# **python4imprs Documentation**

*Release 0.1*

**Thomas P. Robitaille**

December 11, 2013

### **Contents**

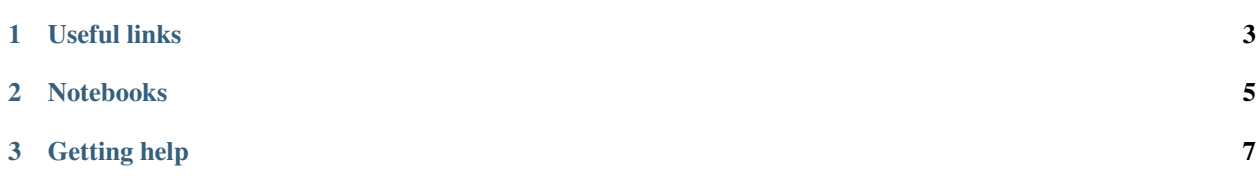

Note: Please bring your laptop to the workshop!

The purpose of this tutorial is to get you started with Python and learn about Packages you can use for your research.

**CHAPTER 1**

## **Useful links**

- <span id="page-6-0"></span>• emergency\_install
- running
- [Numpy](http://www.numpy.org)
- [Scipy](http://www.scipy.org)
- [Matplotlib](http://www.matplotlib.org)
- [Astropy](http://www.astropy.org)
- More about the [IPython notebook](http://ipython.org/notebook.html)

### **Notebooks**

- <span id="page-8-0"></span>• [Numbers, Strings, and Lists](http://mpia.de/~robitaille/python4imprs/notebooks/01.%20Numbers,%20String,%20and%20Lists.html)
- [Control Flow](http://mpia.de/~robitaille/python4imprs/notebooks/02.%20Control%20Flow.html)
- [Functions and Modules](http://mpia.de/~robitaille/python4imprs/notebooks/03.%20Functions%20and%20Modules.html)
- [Introduction to Numpy](http://mpia.de/~robitaille/python4imprs/notebooks/04.%20Introduction%20to%20Numpy.html)
- [Introduction to Matplotlib](http://mpia.de/~robitaille/python4imprs/notebooks/05.%20Introduction%20to%20Matplotlib.html)
- [Exercise Sheet 1](http://mpia.de/~robitaille/python4imprs/notebooks/Exercise%20Sheet%201.html)

## **Getting help**

- <span id="page-10-0"></span>• [astropy mailing list](http://mail.scipy.org/mailman/listinfo/astropy) (not just Astropy-related question, any astronomy & python questions)
- [stackoverflow](http://stackoverflow.com) use tag #astropy
- [IRC](http://webchat.freenode.net/?channels=astropy)
- [Twitter](https://twitter.com/astropy)
- [Private feedback](mailto:astropy-feedback@googlegroups.com)